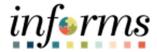

# **Miami-Dade County**

# Create a Receipt with an Asset Job Aid

Version 1.0

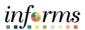

## **TABLE OF CONTENTS**

| TABLE OF CONTENTS              | 2 |
|--------------------------------|---|
| PURPOSE                        | 2 |
| CREATE A RECEIPT WITH AN ASSET | 3 |

#### **PURPOSE**

This document explains the key activities involved in creating a receipt with an asset. It provides an overview of the sub-processes involved, as well as step-by-step procedural guidance to perform the activity.

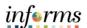

### **CREATE A RECEIPT WITH AN ASSET**

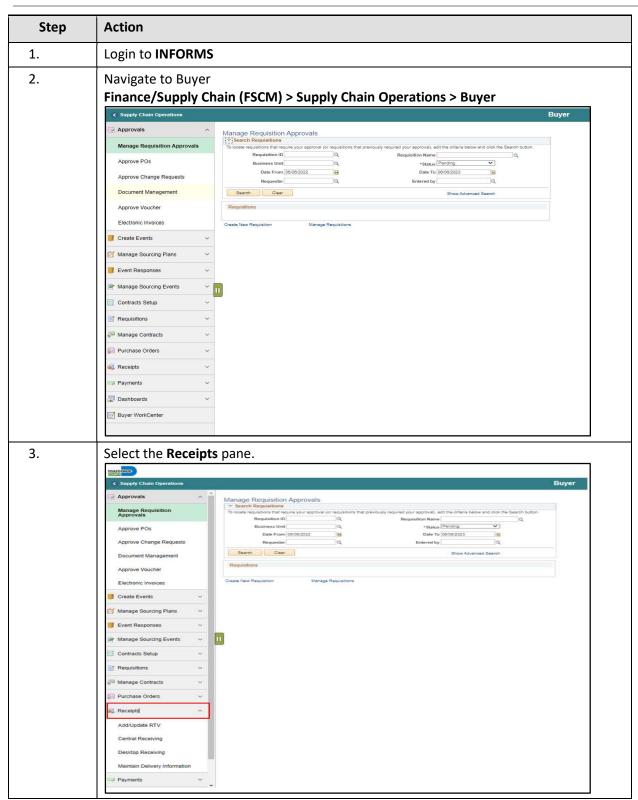

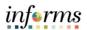

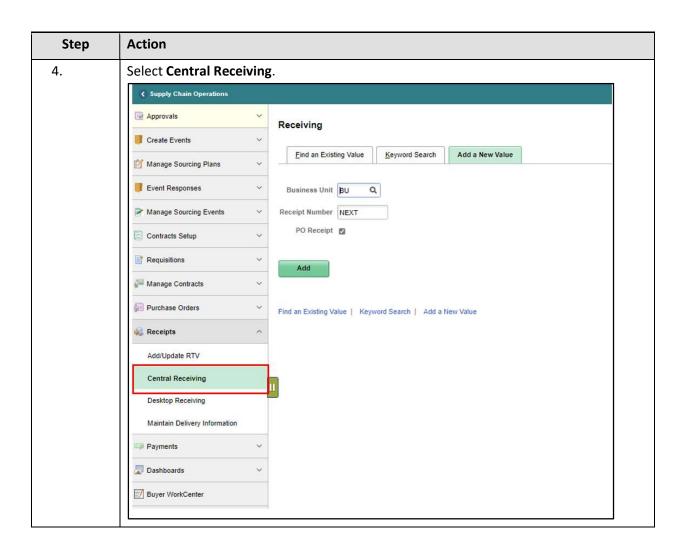

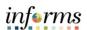

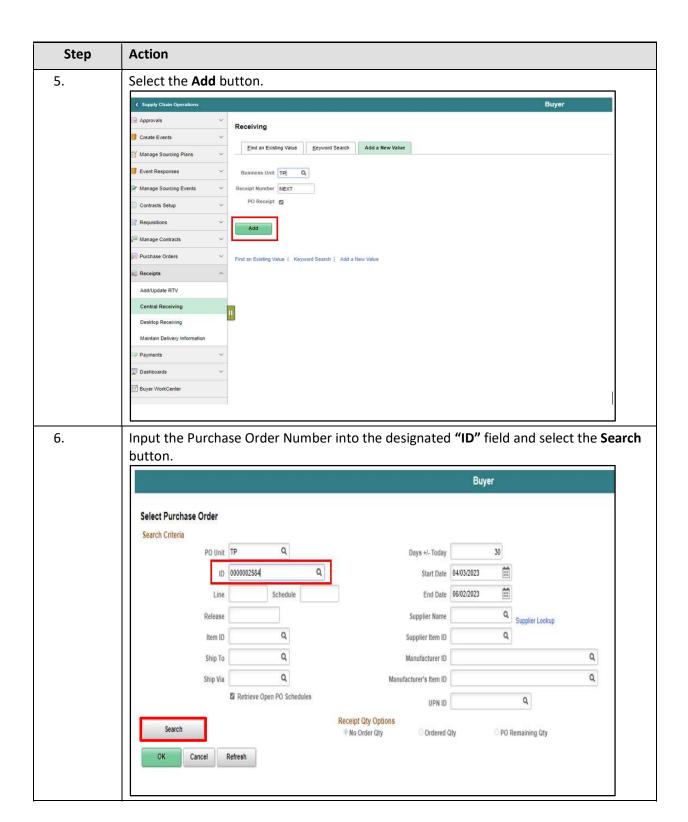

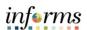

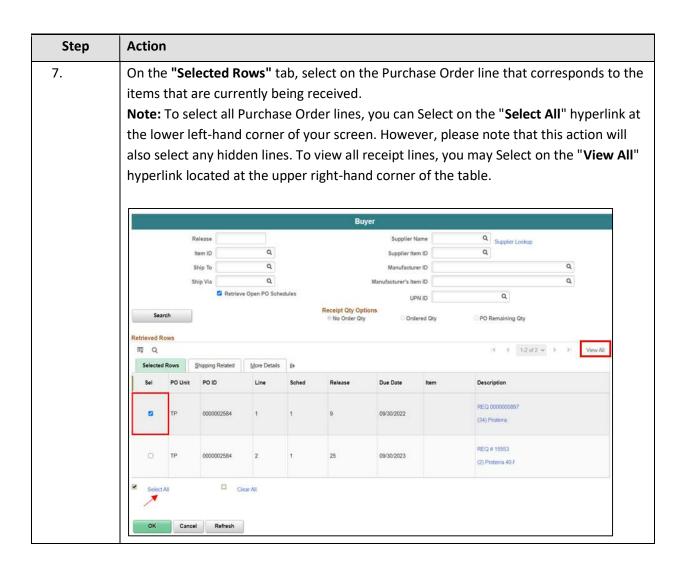

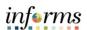

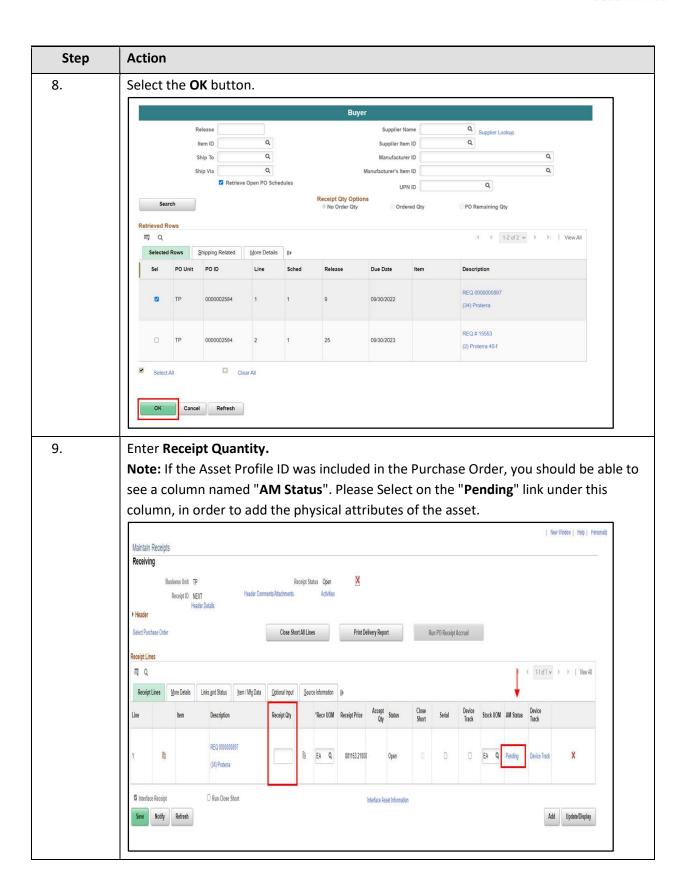

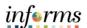

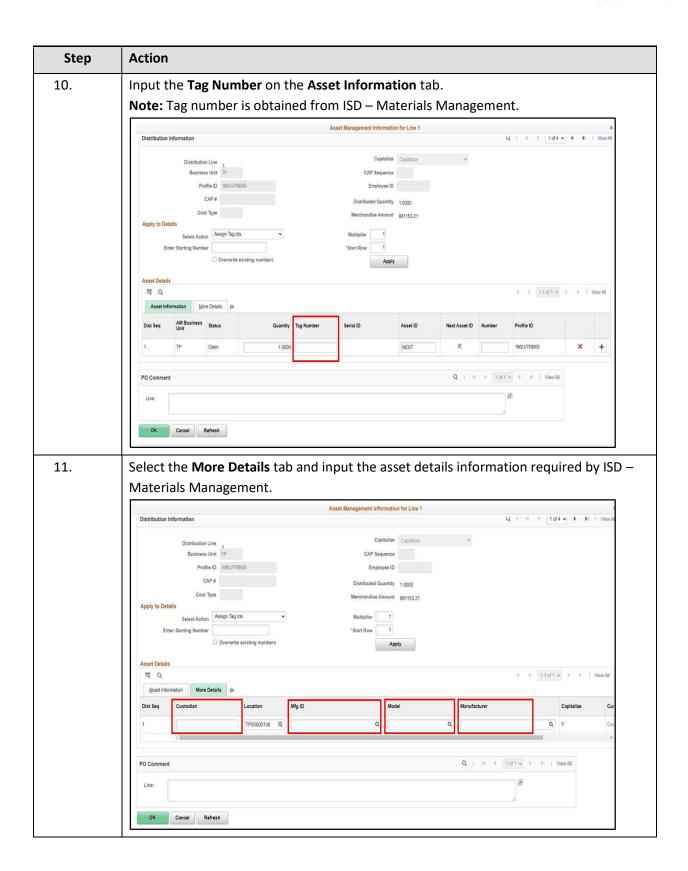

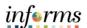

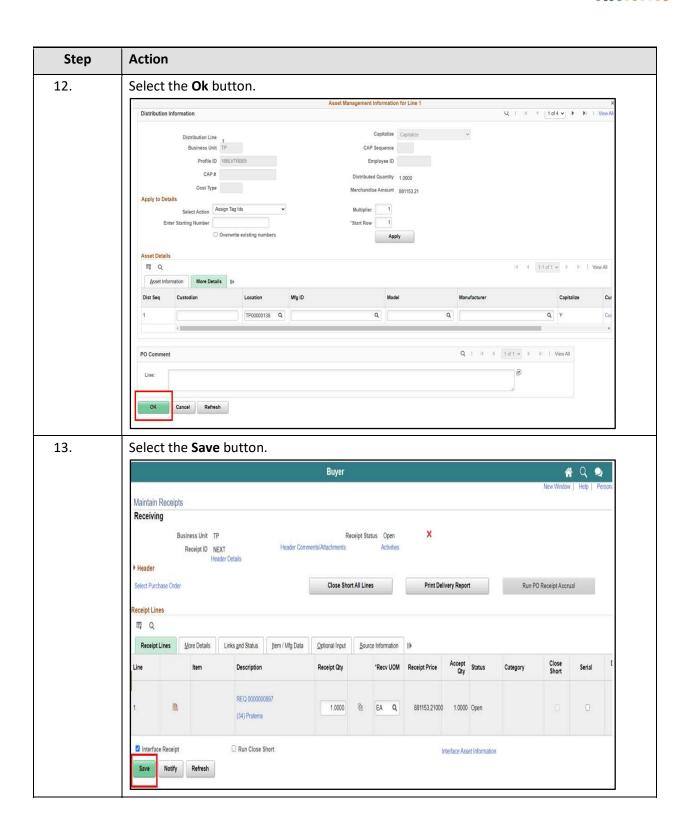

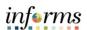

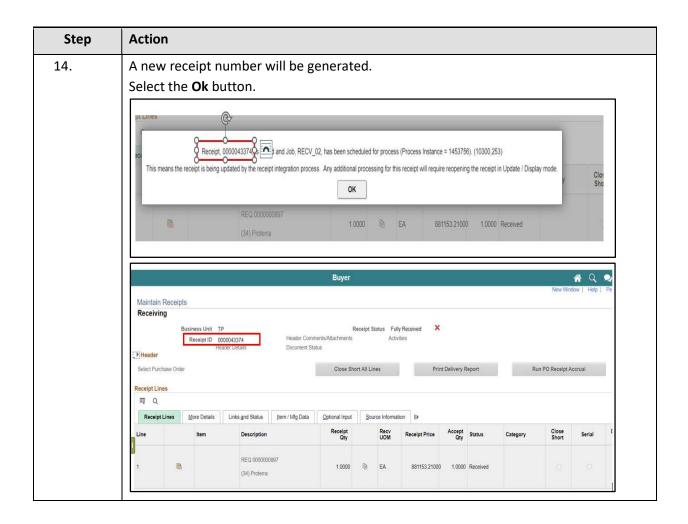